# La méthode de Hörner **La méthode de Hörner**

Disponible sur <http://www.mathweb.fr>

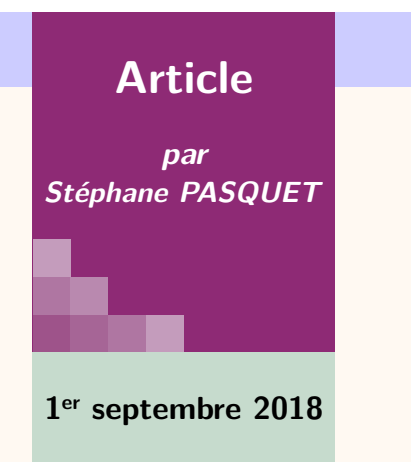

#### **Introduction**

Considérons un polynôme *P* , dont une racine est égale à *a*. La méthode de HÖRNER va nous permettre de trouver les coefficients du polynôme *Q* tel que :

$$
P(x) = (x - a)Q(x)
$$

Bien entendu, il existe d'autres méthodes, comme la *division euclidienne de polynômes* ou encore la *méthode des coefficients indéterminés*, mais nous allons voir que la méthode de HÖR-NER a deux avantages sur les autres : sa rapidité et le fait que l'on puisse la programmer aisément.

#### **Un exemple simple**

Considérons le polynôme :

$$
P(x) = x^4 - 3x^3 + 7x^2 - 4x - 12
$$

dont une racine évidente est *a* = 2.

Nous allons réfléchir à une méthode qui nous permet de trouver les coefficients de *Q*(*x*), tel que  $P(x) = (x - 2)Q(x)$ , à l'aide d'une division euclidienne.

*x* <sup>4</sup> −3*x* <sup>3</sup> +7*x* <sup>2</sup> −4*x* −12 *x* − 2 −*x* <sup>4</sup> +2*x* <sup>3</sup> *x* <sup>3</sup>−1*x* <sup>2</sup>+5*x*+6 −1*x* <sup>3</sup> +7*x* <sup>2</sup> −4*x* −12 +*x* <sup>3</sup> −2*x* 2 5*x* <sup>2</sup> −4*x* −12 −5*x* <sup>2</sup> +10*x* 6*x* −12 −6*x* +12 0

On peut alors remarquer que :

- $-1 = -3 + 2 \times 2$
- $5 = 7 + 2 \times (-1)$
- $6 = -4 + 2 \times 5$

## **Généralisation**

Posons  $P(x) = \sum$  $\overline{k}$  $p_k x^k$ ,  $Q(x) = \sum$ *k<n*  $q_k x^k$  et *a* une racine de *P*. D'après le raisonnement précédent, on peut écrire :

$$
\begin{cases} q_{n-1} = p_n \\ q_k = p_{k+1} + aq_{k+1} \quad \forall 0 \le k < n \end{cases}
$$

## **Schématisation**

On schématise l'algorithme de HÖRNER à l'aide d'un tableau :

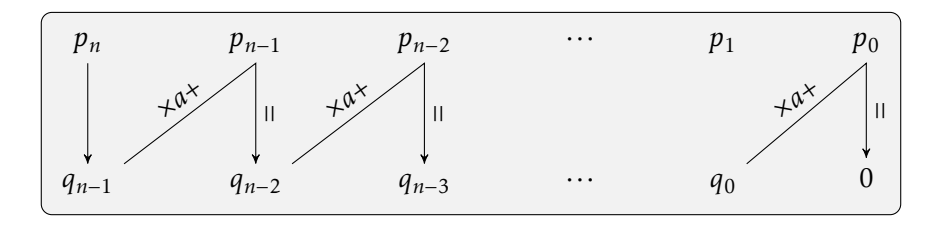

#### **Application**

Soit :

$$
P(x) = 3x^5 - 4x^4 + 8x^3 - 3x^2 - 2x - 2.
$$

Une racine de *P* est *a* = 1 d'où :

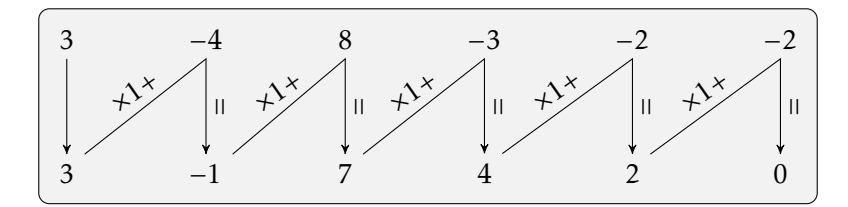

D'où :

$$
P(x) = (x-1)(3x4 - x3 + 7x2 + 4x + 2).
$$

## **Algorithme**

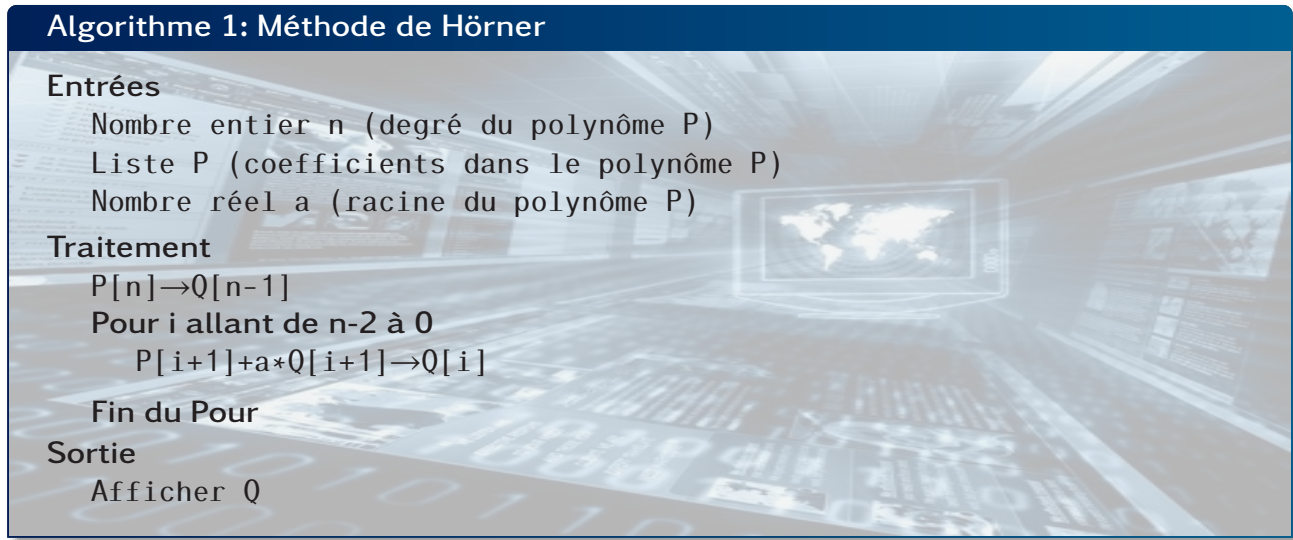

## **Programme Python**

```
n = int(input("Degré du polynôme : "))
a = float(input("Racine du polynôme : "))
p = (n+1)*(0)for i in range(0,n+1):
    print("Coefficient de x^",i," : ")
    p[i]=float(input());
q = n*[0]q[n-1] = p[n]j = n-2while j > -1:
    q[j] = p[j+1]+a * q[j + 1]
    j=j-1for i in range(0,n):
    print("Coefficient de x^",i," : ",q[i],end='\n')
```
 $\sqrt{2}$   $\sqrt{2}$   $\sqrt{2$ 

 $\overline{\phantom{a}}$